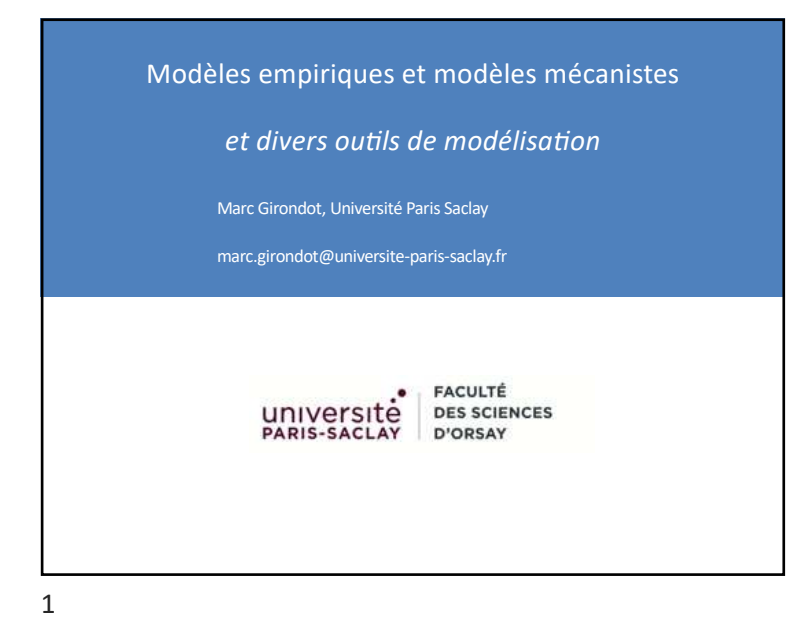

#### Modèle empirique

- Une loi empirique est une loi ou une formule issue de faits expérimentaux, ou validée par l'expérience, mais dont on ne connaît pas de base théorique, ou qu'on ne peut pas relier à une base théorique simple.
- Un modèle empirique est donc l'utilisation d'une loi empirique c'est-à-dire reflétant directement les observations.

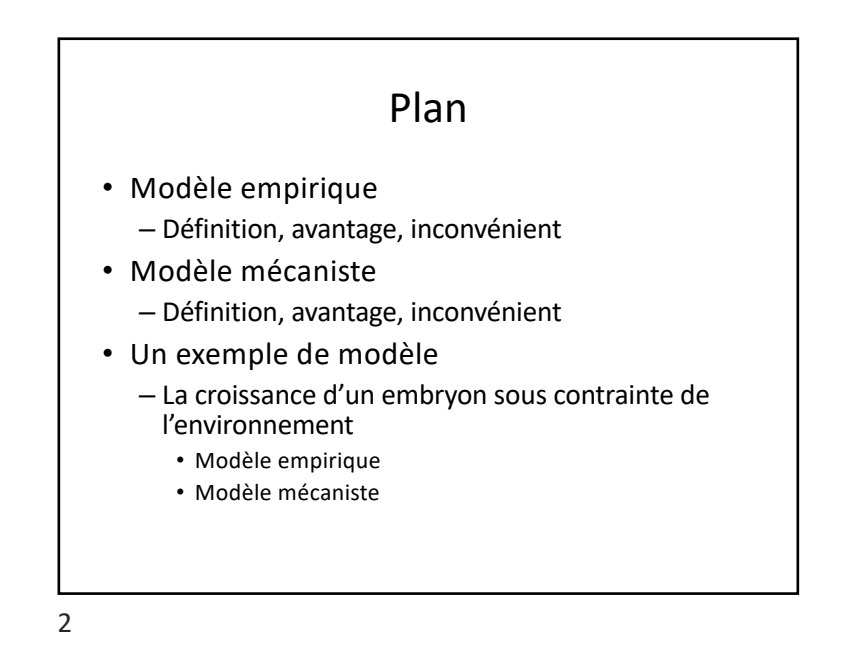

#### Modèle empirique

- Avantages
	- Même si on ne comprend pas le fonctionnement du système, il est quand même possible de faire des prédictions ou des inférences;
- Inconvénients
	- Si on ne reste pas exactement dans la gamme des paramètres qui ont permis de générer les données, il est impossible de vérifier si le comportement du modèle est correct.

## Modèle mécaniste

• Dans un modèle mécaniste, on essaye de modéliser le fonctionnement d'un système. Le niveau d'organisation choisit dépend à la fois des données disponibles et du niveau auquel on attend des réponses. On prend en plus en compte le temps de calcul nécessaire pour exécuter le modèle.

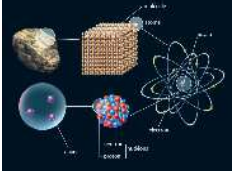

### Modèle mécaniste

• Avantages

– On est au plus proche du fonctionnement du système; on pourra explorer des gammes de paramètres pour lesquelles on n'a pas d'information.

• Inconvénients

6

– Le nombre de paramètres peut être très important. Par exemple, le modèle météorologique mécaniste de l'ECMWF utilise 5300 paramètres et le temps de calcul pour calculer le climat à la surface de la terre (résolution 0,75°x0,75°) se compte en heure.

> ECMWF is the European Centre for Medium-Range Weather Forecasts https://www.ecmwf.int

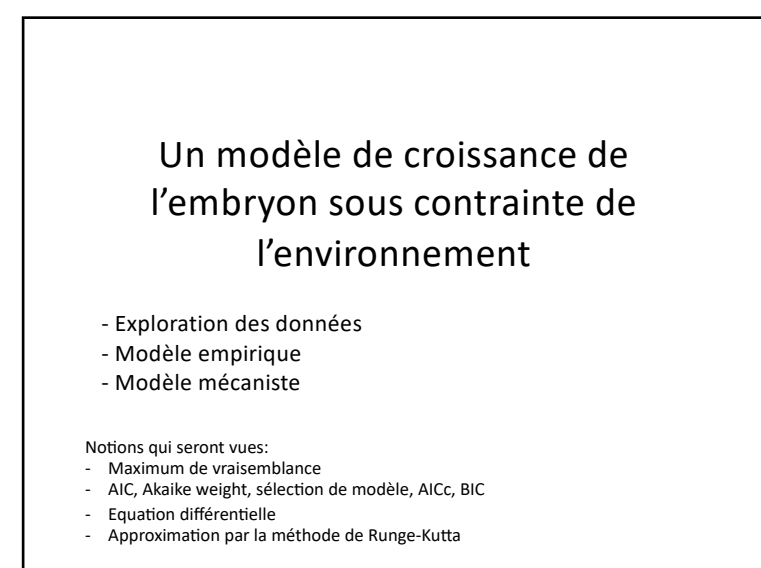

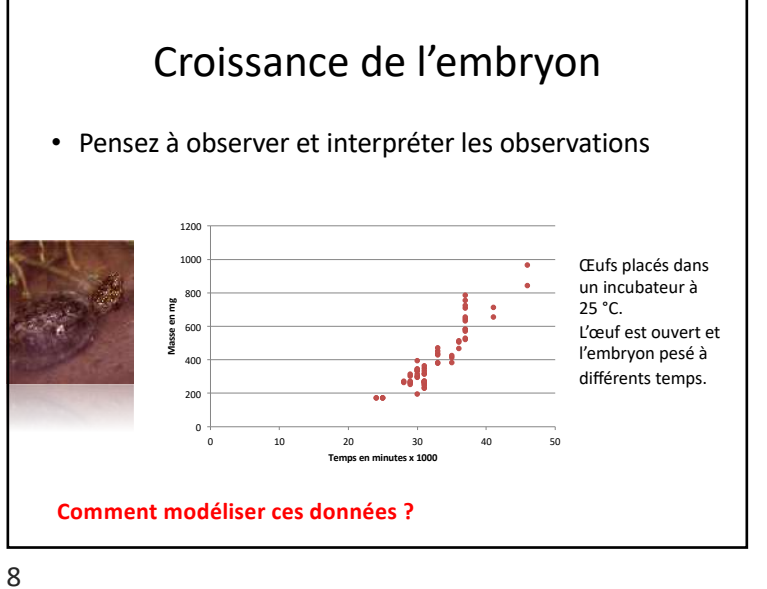

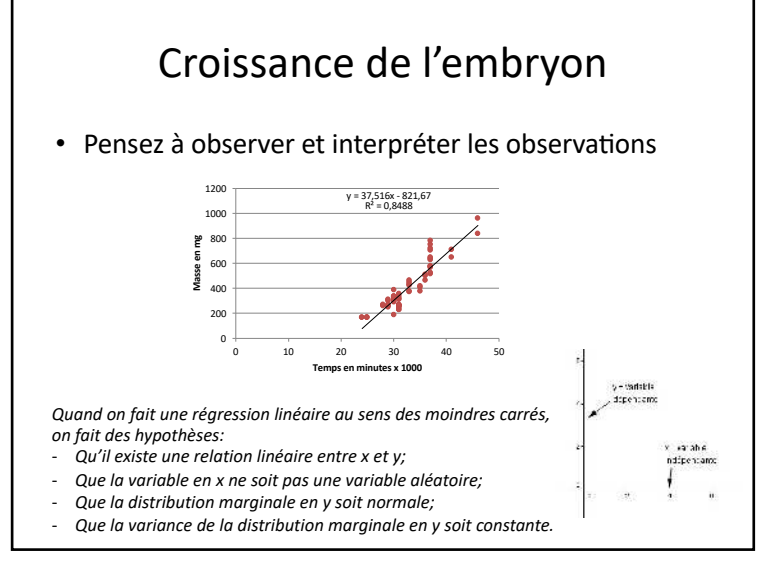

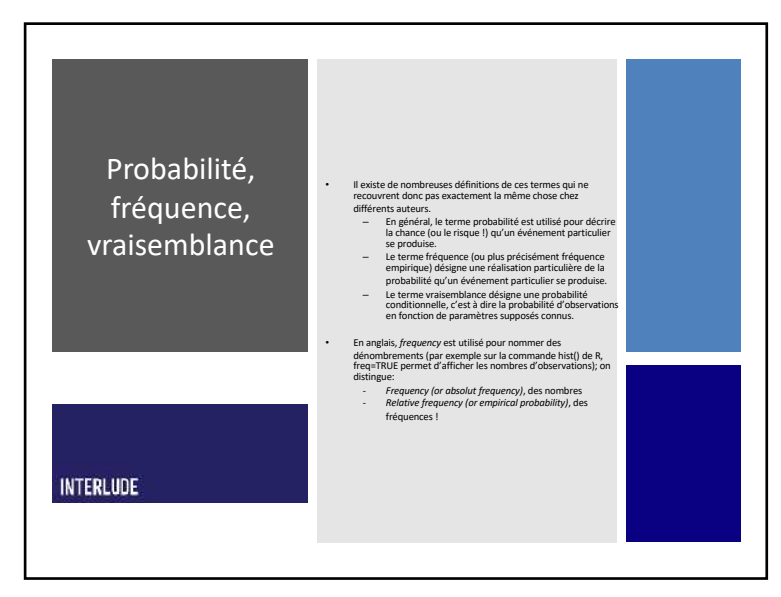

• Dans l'ajustement par les moindres carrés, on cherche les paramètres *a* et *b* qui minimisent la somme des carrés entre les observations et les prédictions:

Pourquoi des carrés ?  $y_{pred} = a x + b$  $SSQ = \sum (y_{obs} - y_{pred})^2$ Le premier a avoir utilisé une méthode similaire est Ruđer Josip Bošković, (18 mai 1711, Raguse [en croate, Dubrovnik] – 13 février 1787, Milan) qui utilisait des valeurs absolues.

10

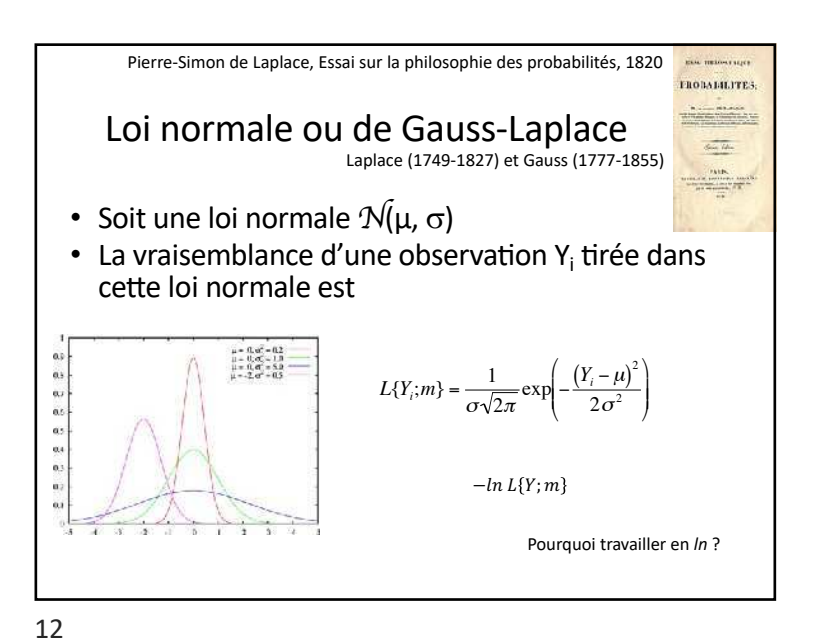

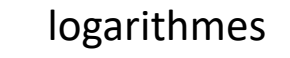

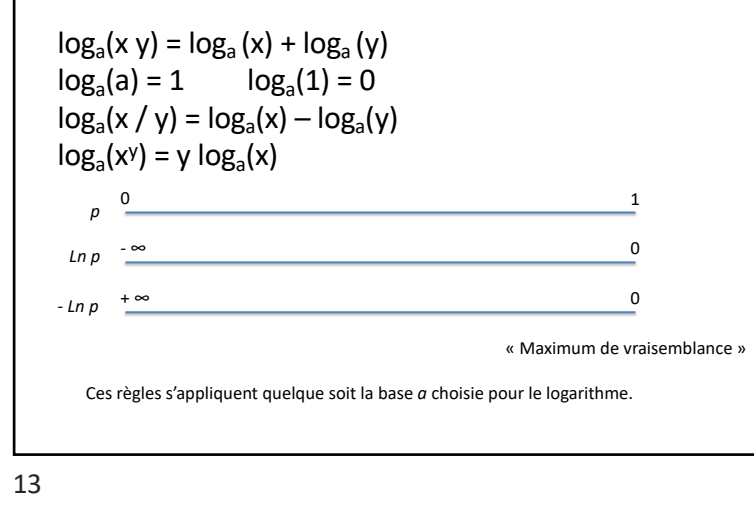

 $S_1 = \frac{2^{(K_1 - 1)} K_1 S}{2^{K_1} - 1}$ • Si  $K_1$  est très grand,  $2^{K_1}$  dépasse les capacités de calcul d'un ordinateur; on passe en log: •  $log(2^{(K_1-1)}K_1S) - log(2^{K_1}-1)$ •  $(K_1 - 1) \log(2) + \log(K_1 S) - \log(2^{K_1})$ •  $(K_1 - 1)log(2) + log(K_1S) - K_1log(2)$ •  $log(2)(K_1 - 1 - K_1) + log(K_1 S) = log(K_1 S) - log(2)$ •  $log\left(\frac{K_1S}{2}\right)$  d'où en prenant l'exponentielle:  $S_1 = \frac{K_1S}{2}$ > K1 = 267.7304; S = 2.509569  $>(2^(K1 - 1) * K1 * S)/(2^(K1) - 1)$ [1] 335.9439  $>$  K1<sup>\*</sup>S/2 [1] 335.9439 > K1=1200; S=3  $>(2^(K1 - 1)*K1*S)/(2^(K1) - 1)$ [1] NaN > K1\*S/2 [1] 1800

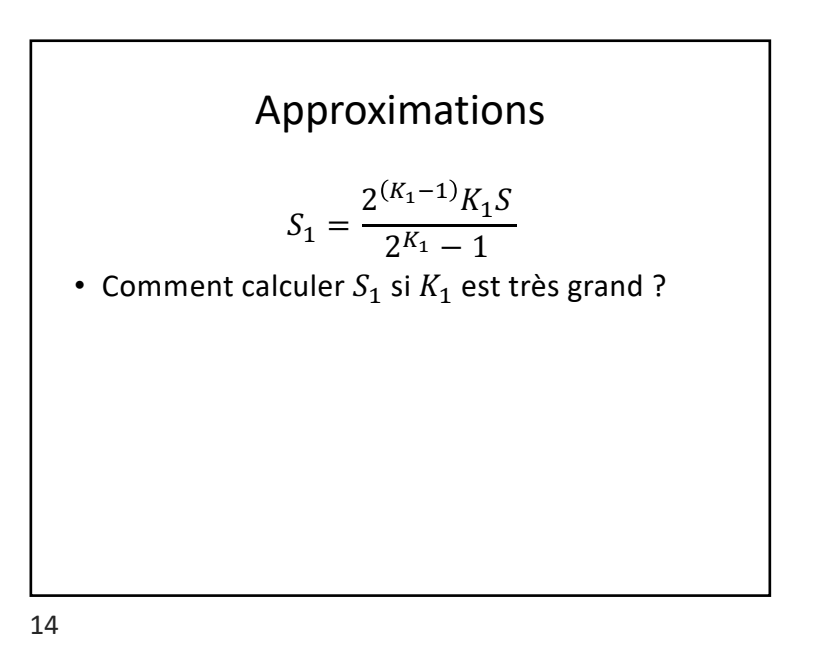

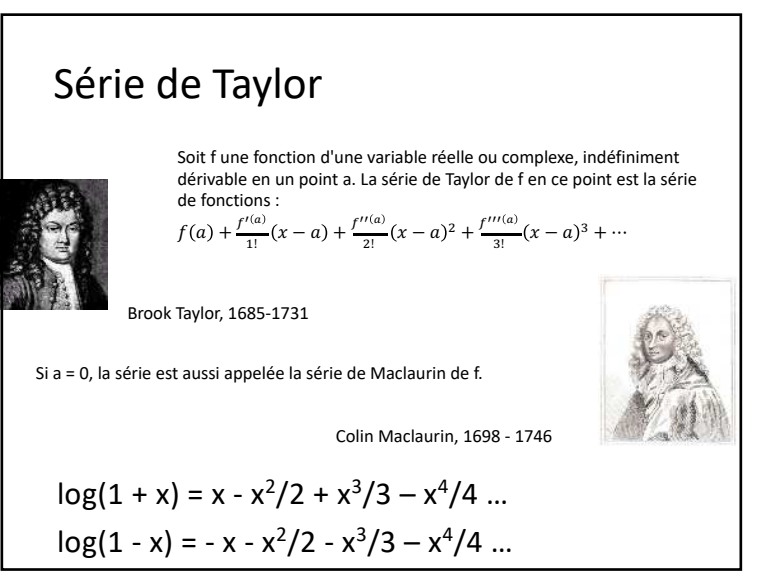

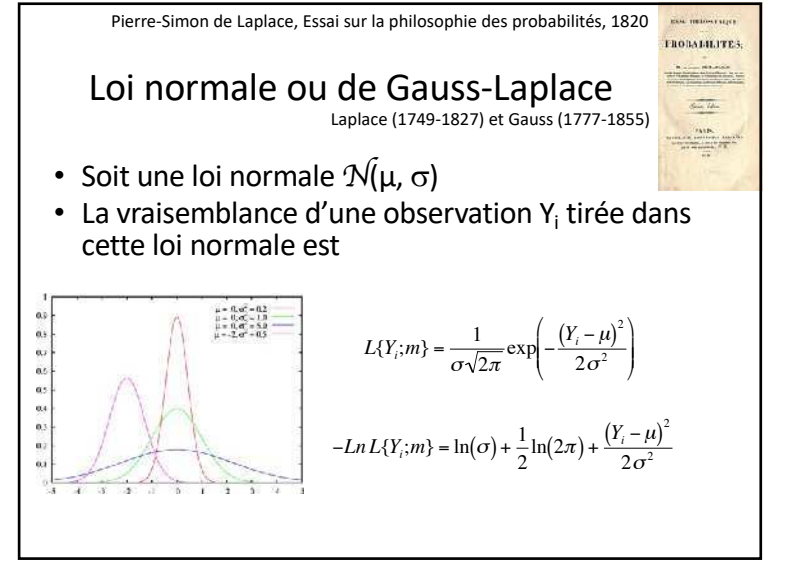

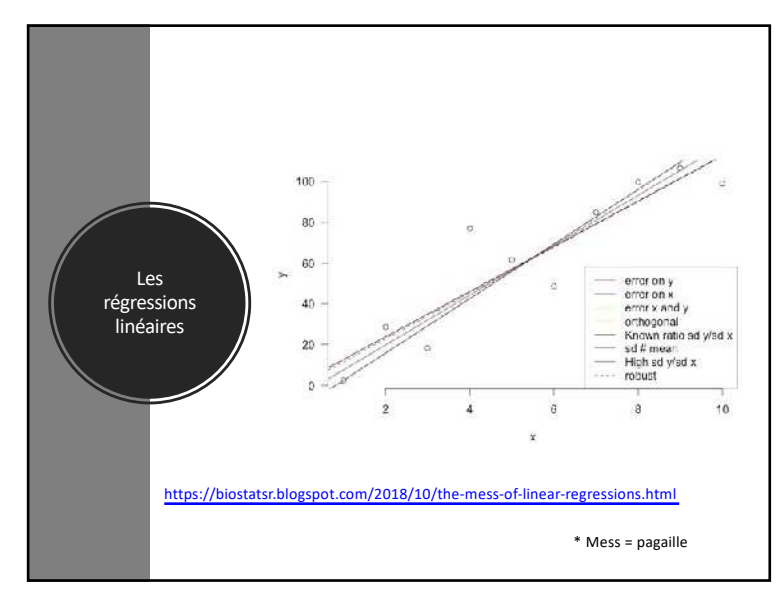

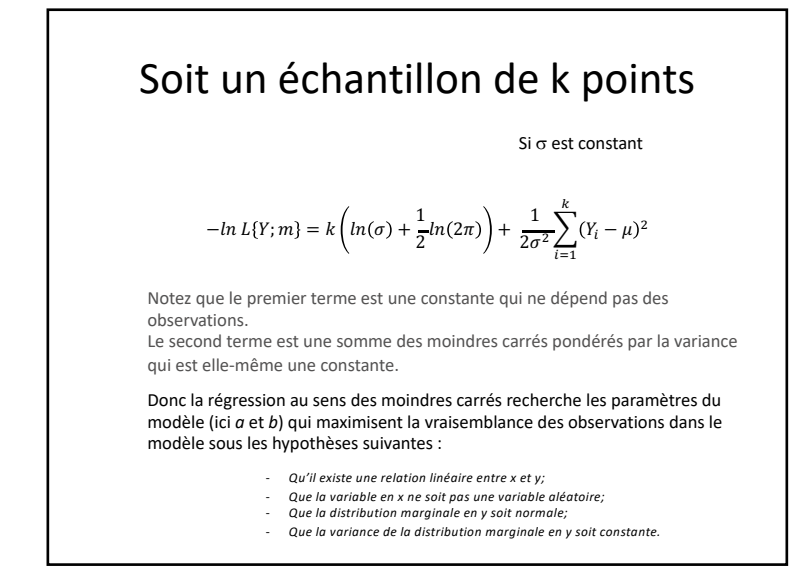

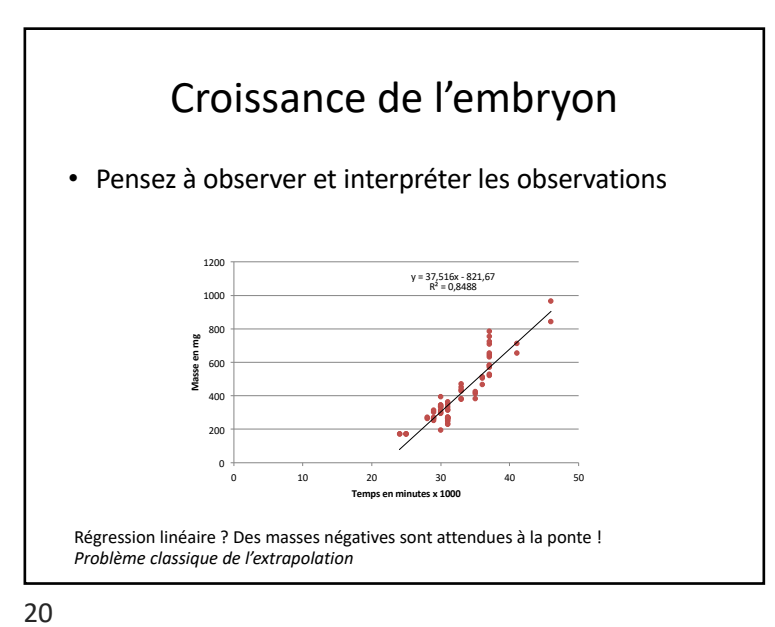

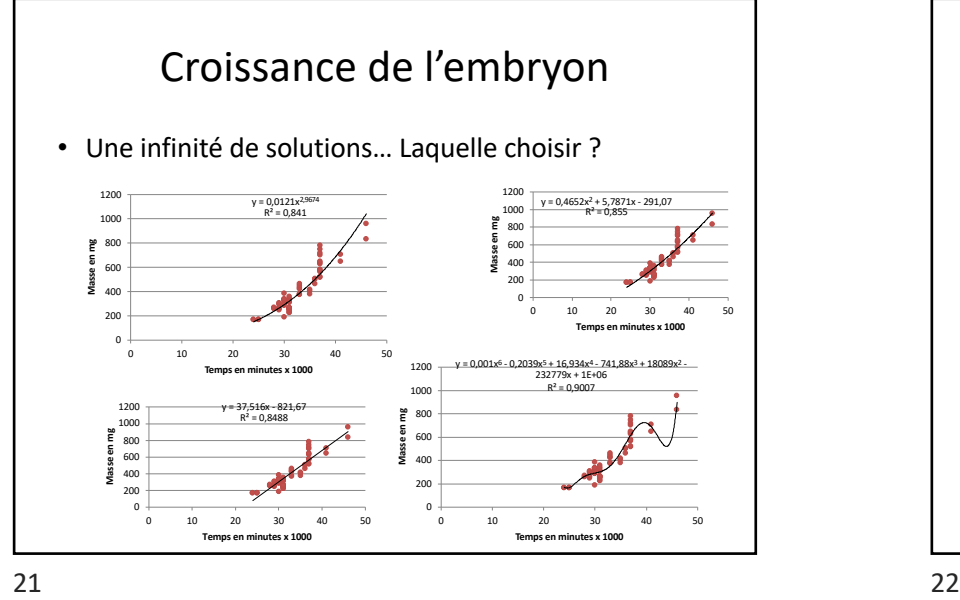

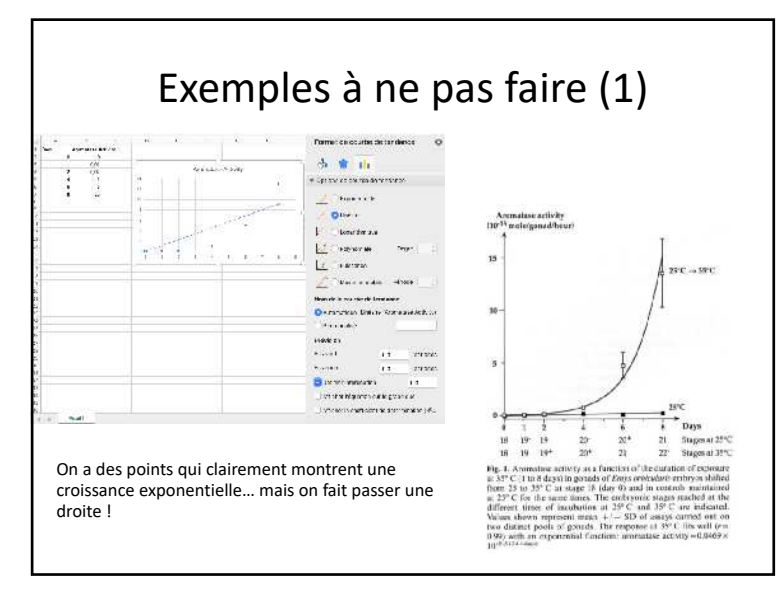

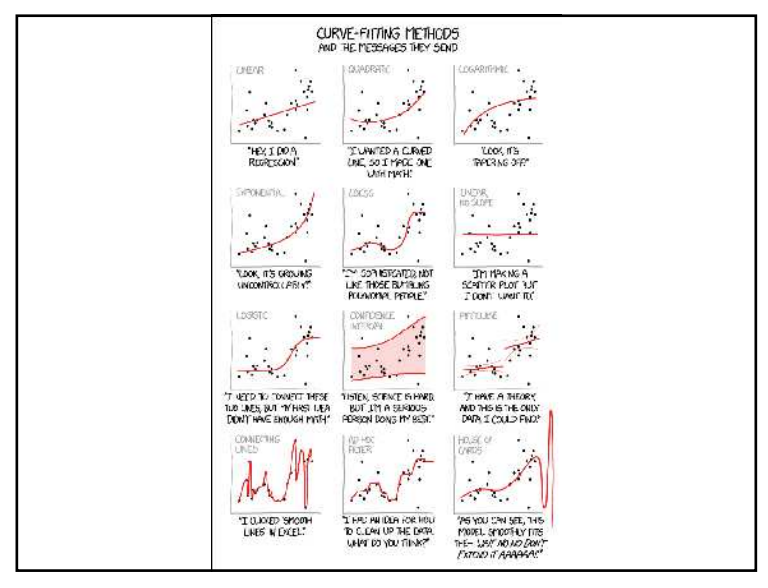

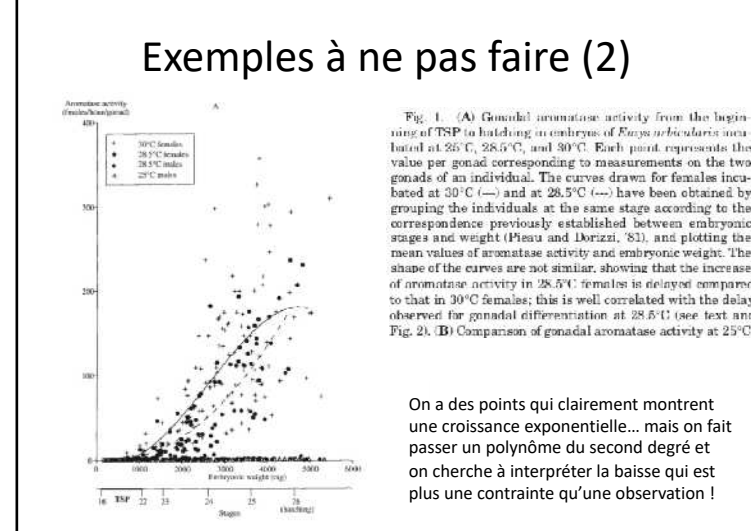

bated at  $30^{\circ}$ C (--) and at  $28.5^{\circ}$ C (---) have been obtained by grouping the individuals at the same stage according to the correspondence previously established between embryonic stages and weight (Pieau and Dorizzi, '81), and plotting the mean values of aromatase activity and embryonic weight. Th shape of the curves are not similar, showing that the increas of aromatase activity in 28.5°C females is delayed compared to that in 30°C females; this is well correlated with the delay observed for gonadal differentiation at 28.5°C (see text and Fig. 2). (B) Companson of gonadal aromatase activity at 25°0

une croissance exponentielle… mais on fait passer un polynôme du second degré et on cherche à interpréter la baisse qui est plus une contrainte qu'une observation !

## Qualité d'un ajustement

- L'ajustement d'une courbe théorique sur un ensemble d'observations se fait selon un critère d'optimisation, par exemple la somme des carrés de la différence entre les observations et les prédictions *(« méthode des moindres carrés »*).
- Mais comment savoir qu'un ajustement est meilleur qu'un autre ?

#### Qualité d'un ajustement

- De nombreuses études utilisent la moyenne du carré des écarts (MSE) et sa racine carrée (RMSE), ou l'erreur absolue moyenne (MAE) et sa variante en pourcentage (MAPE).
	- Bien qu'utiles, une seule valeur d'entre eux ne dit pas grand-chose sur les performances de la régression par rapport à la distribution originale.

Chicco, D., Warrens, M.J., Jurman, G., 2021. The coefficient of determination Rsquared is more informative than SMAPE, MAE, MAPE, MSE and RMSE in regression analysis evaluation. PeerJ Comput Sci 7, e623.

25

#### Corrélation

- En probabilités et en statistique, la corrélation entre plusieurs variables aléatoires ou statistiques est une notion de liaison qui mesure leur indépendance.
- La corrélation linéaire entre variables quantitatives mesure l'ajustement d'une variable par rapport à l'autre par une relation affine obtenue par régression linéaire. Pour cela, on calcule un coefficient de corrélation linéaire, quotient de leur covariance par le produit de leurs écarts types.

$$
r = \frac{\sum_{i=1}^{N} (x_i - \bar{x})(y_i - \bar{x})}{\sqrt{\sum_{i=1}^{N} (x_i - \bar{x})^2} \sqrt{\sum_{i=1}^{N} (y_i - y)^2}}
$$

#### Corrélation

• Fisher (1915) et plus tard Olkin and Pratt (1958) ont fourni des estimateurs approximativement sans biais de la corrélation de population (en prenant en compte que des échantillons aléatoires normaux ont une corrélation non nulle).

$$
\hat{\rho} = r \left( 1 + \frac{1 - r^2}{2n} \right)
$$

$$
\hat{\rho} = r \left( 1 + \frac{1 - r^2}{2(n - 3)} \right)
$$

Fisher, R.A., 1915. Frequency distribution of the values of the correlation coefficient in samples from an indefinitely large population. Biometrika 10, 507-521. Olkin, I., Pratt, J.W., 1958. Unbiased estimation of certain correlation coefficients. The Annals of Mathematical Statistics 29, 201-211.

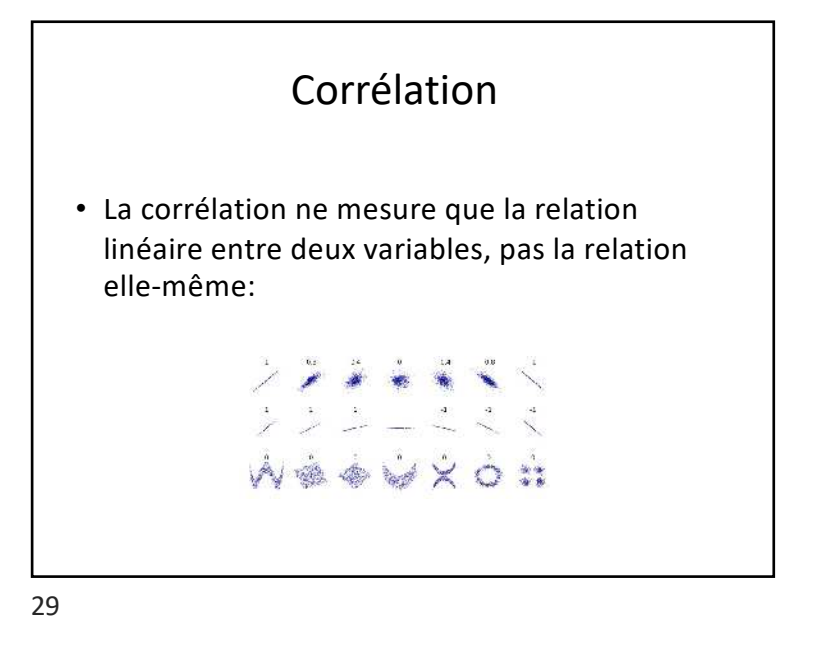

#### Le  $R^2$  ajusté • Ezekiel (1929) a proposé une correction du R2 pour prendre en compte le nombre de paramètres *p* et la quantité de données *n*:  $R_{adj}^2 = 1 - (1 - R^2) \frac{n-1}{n-p-1}$ • Le R2 ajusté peut être négatif, et sa valeur sera toujours inférieure ou égale à celle de R2. • Mais attention, le  $R^2$  ajusté ne sert pas à mesurer la force d'une relation mais à classer des modèles. Ezekiel, M., 1929. The application of the theory of error to multiple and curvilinear

correlation. Journal of the American Statistical Association 24, 99-104.

\n- Qualité d'un ajustement
\n- On peut aussi utiliser le coefficient de détermination, appelé R².
\n- $$
R^2 = 1 - \frac{\sum_{i=1}^n (y_i - \hat{y}_i)^2}{\sum_{i=1}^n (y_i - \bar{y})^2} \in [0,1]
$$
\n
	\n- $R^2 = corr(y, \hat{y})^2$
	\n\n
\n- Le coefficient de détermination représente la proportion de la variance des données observées  $(y_i)$  expliquée par le modèle (cas d'un modèle linéaire avec une distribution normale et une variable) produisant des predictions  $\hat{y}_i$ .
\n- Mais la valeur du critère d'ajustement est dépendante du nombre de paramètres dans le modèle. Si on a autant de paramètres que d'observations, l'ajustement sera par fait:
\n\n- R² vaudra 1
\n
\n

• La somme des carrés des écarts au modèle vaudra 0

30

## Généralisation du R2

• Une généralisation du  $R^2$  a été proposée par Nagelkerke (1991), avec  $L(0)$  la vraisemblance du modèle nul et  $L(\hat{\beta})$  la vraisemblance du modèle ajusté:

#### $R^2 = 1 - (L(0)/L(\hat{\beta}))^{2/n}$

- $-$  Il est cohérent avec le  $R^2$  classique, c'est-à-dire la définition générale appliquée (par ex. la régression linéaire) donne le R<sup>2</sup> classique.
- Il est cohérent avec le maximum de vraisemblance comme méthode d'estimation, c'est-à-dire que les estimations du maximum de vraisemblance des paramètres du modèle maximisent R2.
- Il est asymptotiquement indépendant de la taille de l'échantillon n.
- $-1-R^2$  a l'interprétation de la proportion de « variation » inexpliquée.
- Il est sans dimension, c'est-à-dire qu'il ne dépend pas des unités utilisées.
- Dans le cas d'un modèle binomial,  $\max(R^2) = 1 L(0)^{2/n}$ ; on utilisera donc plutôt  $R^2 = R^2 / max(R^2)$

Nagelkerke, N.J.D., 1991. A note on a general definition of the coefficient of determination. Biometrika 78, 691-192.

# Le rasoir d'Ockam

• Le rasoir d'Ockham est un principe de raisonnement philosophique entrant dans les concepts de rationalisme. Son nom vient du philosophe franciscain Guillaume

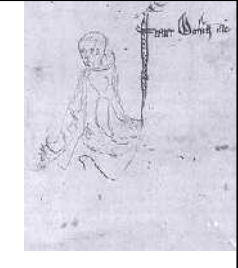

d'Ockham (1285, Ockham, Royaume-Uni - 1347, Munich, Allemagne).

• On le trouve également appelé principe de simplicité, principe d'économie ou principe de parcimonie (en latin *lex parsimoniae*). *« Les multiples ne doivent pas être utilisés sans nécessité. »*

Il reprend un adage scolastique dérivé d'Aristote : *« C'est en vain que l'on fait avec plusieurs ce que l'on peut faire avec un petit nombre » qui d'ailleurs est cité par Guillaume d'Ockham (Summa totius logicae, I, 12)* (1323)*.*

#### 33

Claude Ptolémée, né vers 100 - mort vers 168 à Canope (Egypte).

#### Modèle géocentrique

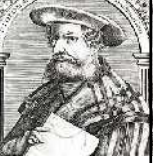

• Pour expliquer les connaissances acquises au cours des siècles suivants, le modèle nécessitait des séries importantes d'orbites autour des orbites d'ordre inférieur.

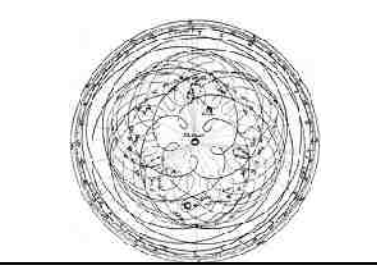

Claude Ptolémée, né vers 100 - mort vers 168 à Canope (Egypte).

#### Modèle géocentrique

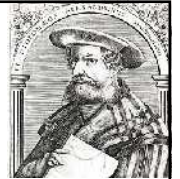

• Le mouvement des planètes est expliqué par Ptolémée par une série de mouvements circulaires avec la terre au centre du système, soit un modèle géocentrique.

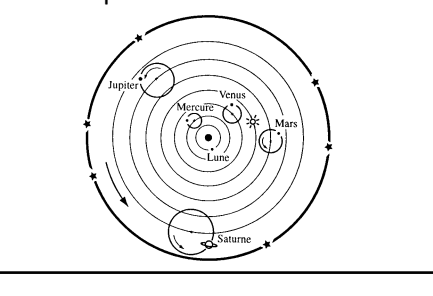

34

#### Les sphères armillaires

• Ce modèle est utilisé pendant très longtemps et encore au 16ème siècle.

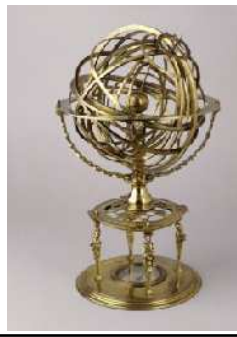

Jan Gossaert (ca 1478 – 1532), Portrait de jeune princesse portant une sphère armillaire, vers 1530, The National Gallery, Londres

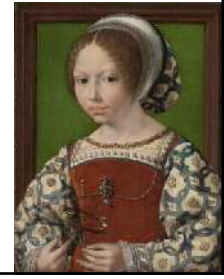

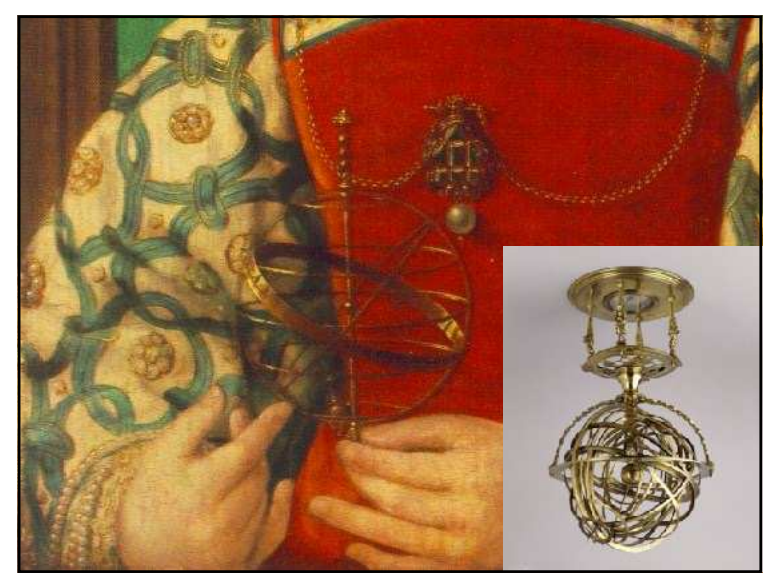

37

#### Les méthodes de sélection de modèles

• Une *fonction de vraisemblance* (souvent simplement appelée la *vraisemblance*) est une fonction d'un modèle statistique utilisant des paramètres le tout dépendant de données observées.

#### Modèle héliocentrique Galilée, né à Pise en 1564 et mort à Arcetri près de Florence le 8 janvier 1642 (77 ans).

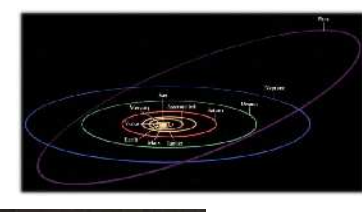

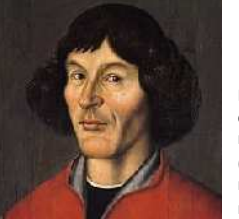

• On va donc chercher utiliser un critère de meilleur ajustement mais en pénalisant par le nombre de paramètres utilisés dans le modèle pour arriver à la proposition de Copernic, reprise par Galilée, du modèle héliocentrique.

Nicolas Copernic est un astronome polonais, également chanoine, médecin et mathématicien, né le 19 février 1473 à Thorn (Toruń), Prusse royale (royaume de Pologne) et mort le 24 mai 1543 à Frauenburg Prusse royale (royaume de Pologne).

38

#### Vraisemblance

• La fonction de vraisemblance, notée  $L(x_1, \ldots, x_n \mid \theta_1, \ldots, \theta_k)$ 

est une fonction de probabilités conditionnelles qui décrit les valeurs x<sub>i</sub> (observations) d'une loi statistique en fonction des paramètres θj supposés connus (mais potentiellement modifiables dans le cas d'un ajustement par le maximum de vraisemblance).

• Elle s'exprime à partir de la fonction de densité  $f(x|\theta)$  par

$$
L(x_1, x_2,... \mid \theta) = \prod_{i=1}^n f(x_i; \theta)
$$

#### Maximum de vraisemblance

- Utilisation du maximum de vraisemblance pour déterminer les paramètres d'une distribution.
- Etant donné un échantillon observé *x* et une fonction de vraisemblance *f*, la vraisemblance quantifie la probabilité que les observations proviennent effectivement d'un échantillon (théorique) de la loi *f*.
- Estimer un paramètre par la méthode du maximum de vraisemblance, c'est proposer comme valeur de ce paramètre celle qui rend maximale la vraisemblance, à savoir la probabilité d'observer les données comme réalisation d'un échantillon de la loi *f*.

41

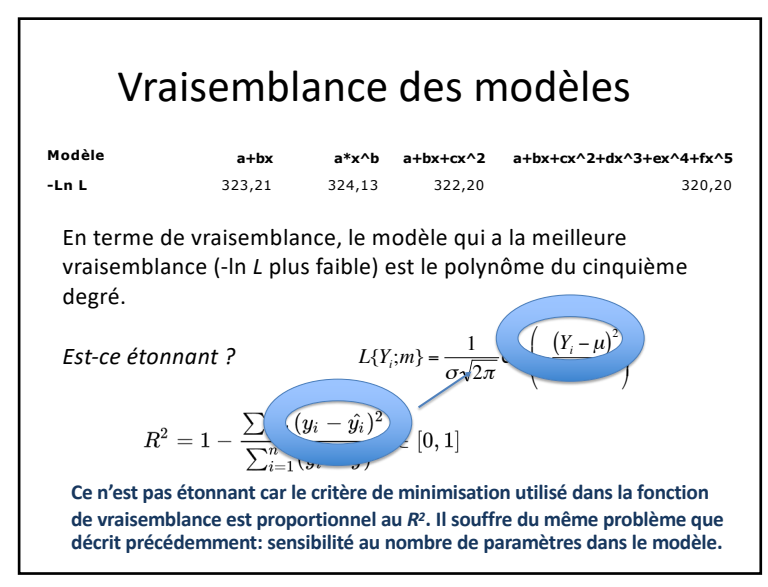

#### Vraisemblance des modèles **Modèle a+bx a\*x^b a+bx+cx^2 a+bx+cx^2+dx^3+ex^4+fx^5 -Ln L** 323,21 324,13 322,20 320,20 En terme de vraisemblance, le modèle qui a la meilleure vraisemblance (-ln *L* plus faible) est le polynôme du cinquième degré.  $L{Y_i; m} = {1 \over {\sigma \sqrt{2\pi}}} exp\left(-{\left(Y_i - \mu\right)^2 \over 2\sigma^2}\right)$ % ( *Est-ce étonnant ?* ' \* \*  $2\sigma^2$ & ) **CAN HERMANY FROBADILITES**  $\frac{1}{\sqrt{2\pi}\sqrt{2}}\frac{1}{\sqrt{2\pi}\sqrt{2}}\frac{1}{\sqrt{2}}\frac{1}{\sqrt{$ Pierre-Simon de Laplace, Essai sur la philosophie des probabilités, 1820

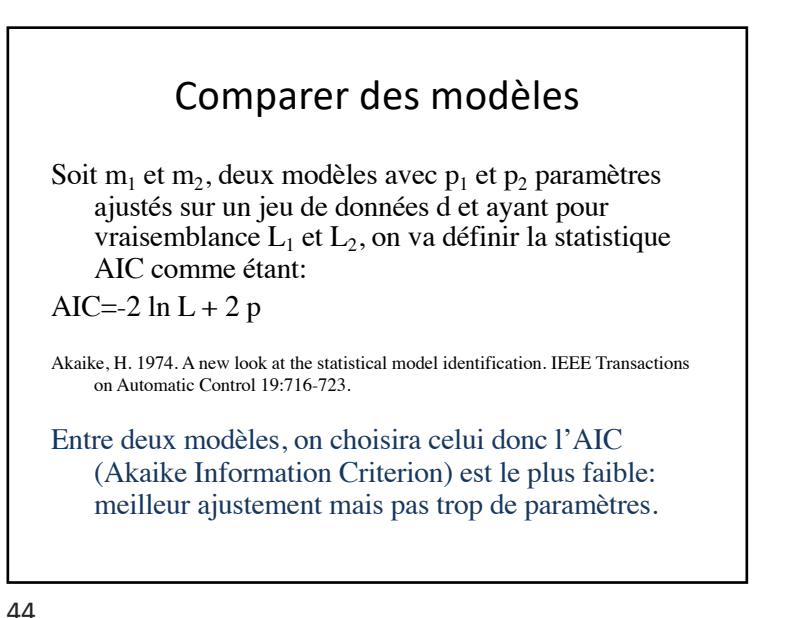

#### Comparer des modèles

L'AIC n'est pas un test au sens de la théorie des tests. On peut convertir l'AIC en une statistique qui représente la probabilité que ce soit réellement le meilleur modèle parmi ceux testés.

C'est l'Akaike weight:

$$
\frac{exp\left(-\frac{1}{2}(AIC_i - AIC_{min})\right)}{\sum_{j=1}^{k} exp\left(-\frac{1}{2}(AIC_j - AIC_{min})\right)}
$$

Burnham KP, Anderson DR (2002) Model selection and multimodel inference: A practical information-theoretic approach. Springer-Verlag, New York

45

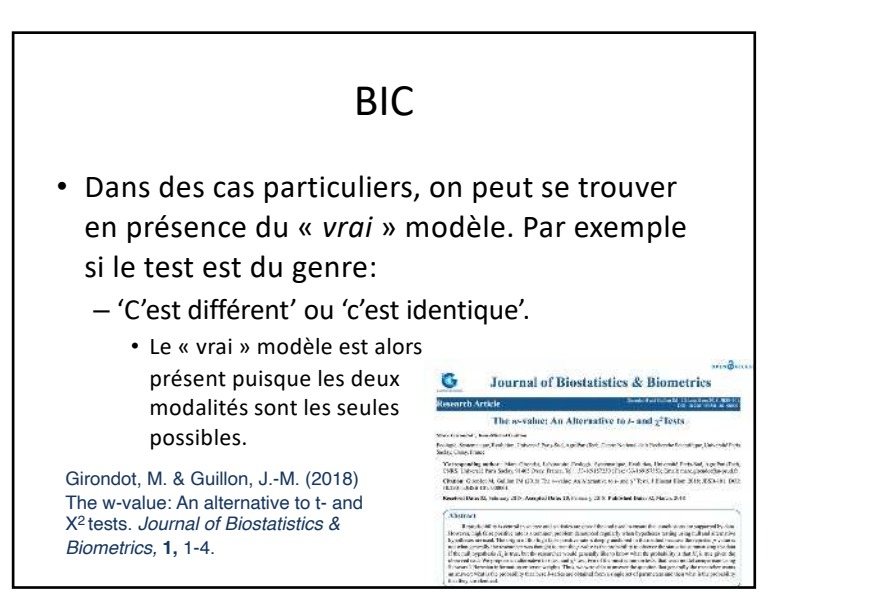

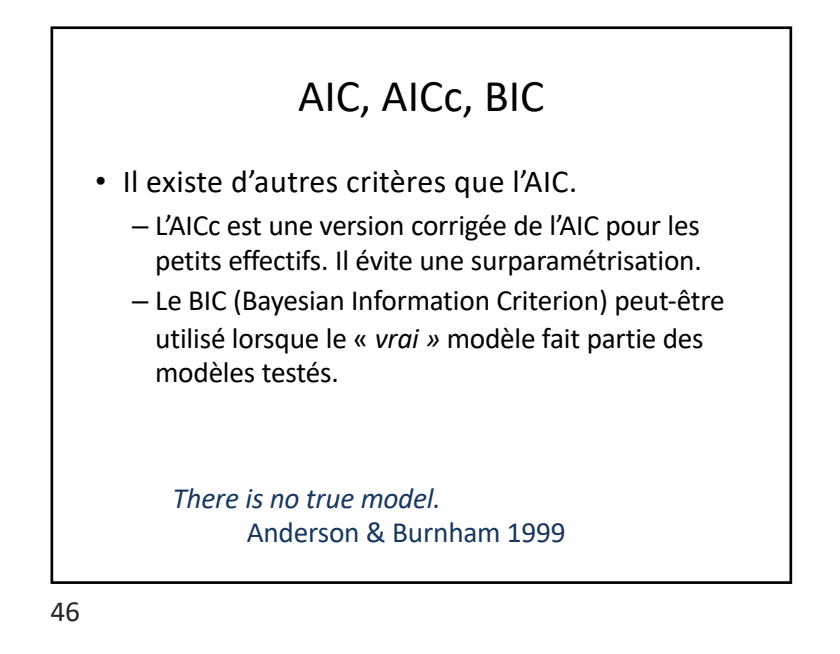

#### Vraisemblance des modèles

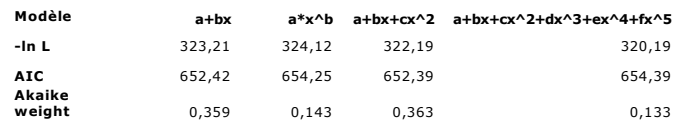

En terme d'AIC, le meilleur modèle est le polynôme du second degré. Il y a 36,3% de chance que ce soit réellement le meilleur modèle parmi ceux-testés.

Mais la droite a aussi 35,9% de chance d'être le meilleur modèle !

Attention, c'est une sélection de modèle, ce n'est pas un test.

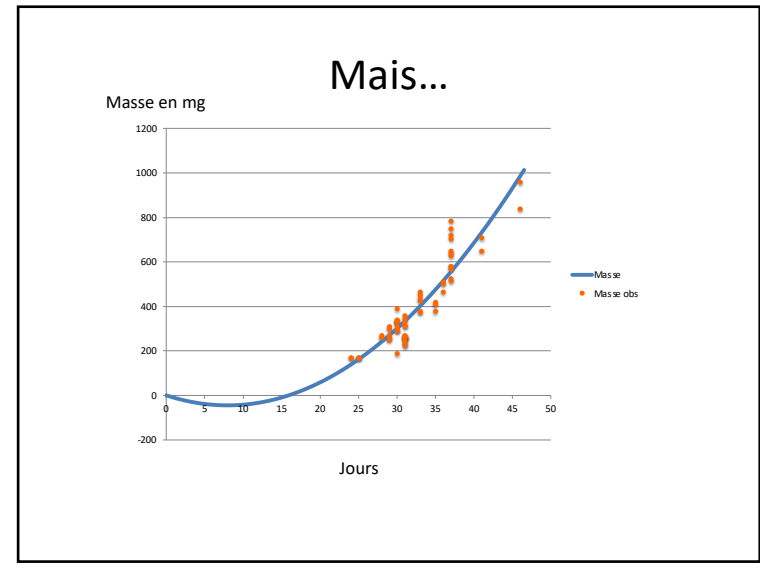

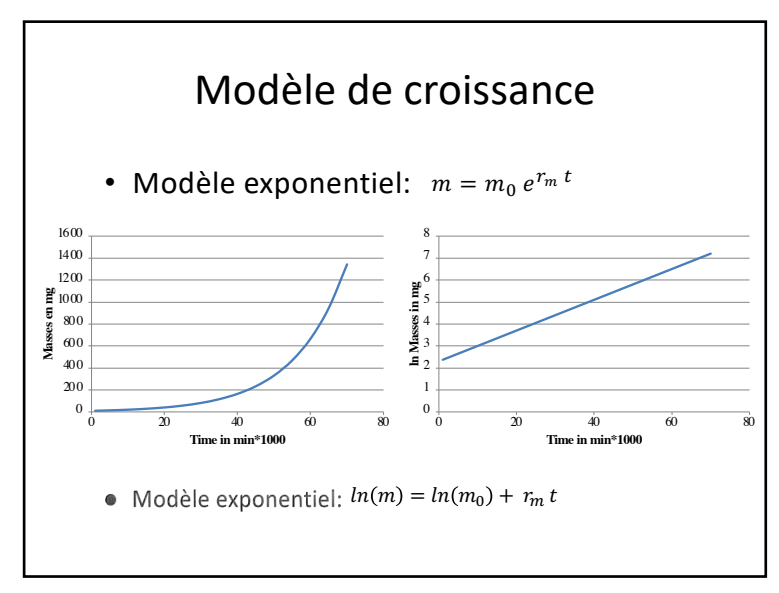

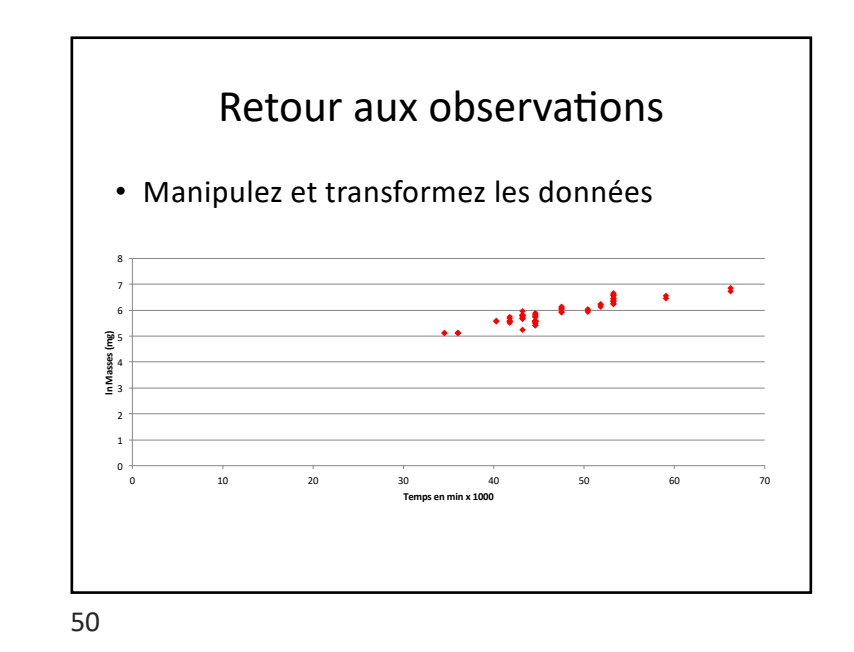

Modèle de croissance • Modèle exponentiel:  $m = m_0 e^{r_m t}$ 0 5000 10000 15000 eg<br>은 20000 **25000** 30000 35000 40000 45000 0 20 40 60 80 100 120 140 160 **Masse en g Temps en jours** Modèle Série2 Il faut trouver un moyen d'arrêter la croissance exponentielle. "*There is no exception to the rule that every organic being naturally increases at so high a rate, that if not destroyed, the earth would soon be covered by the progeny of a single pair.*" Darwin, On the Origin of Species, 1859

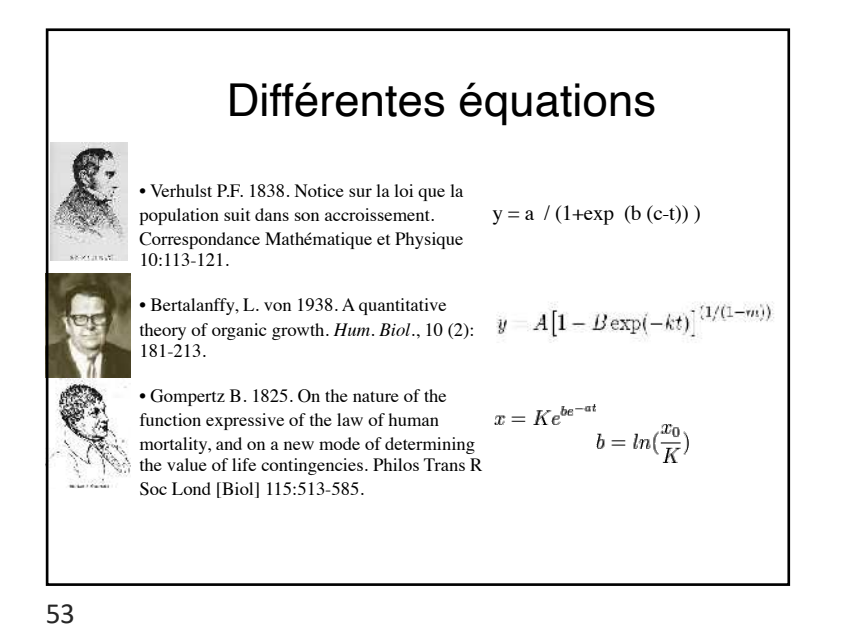

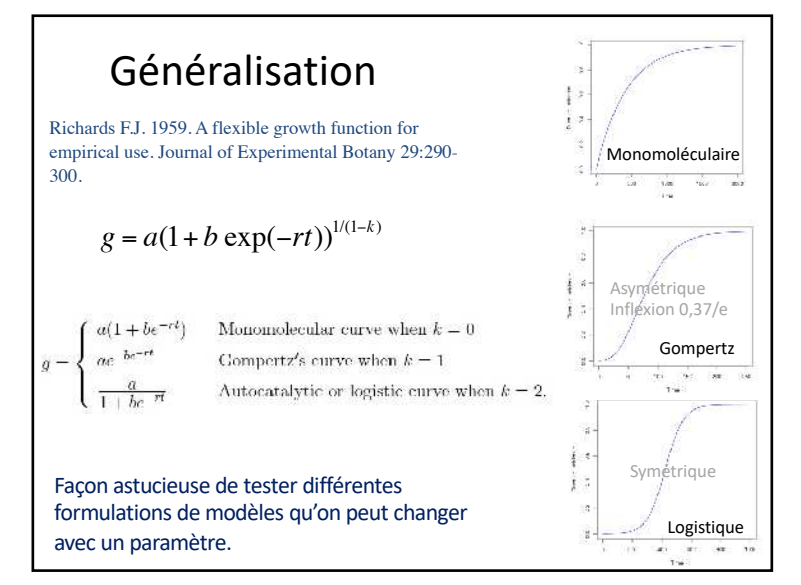

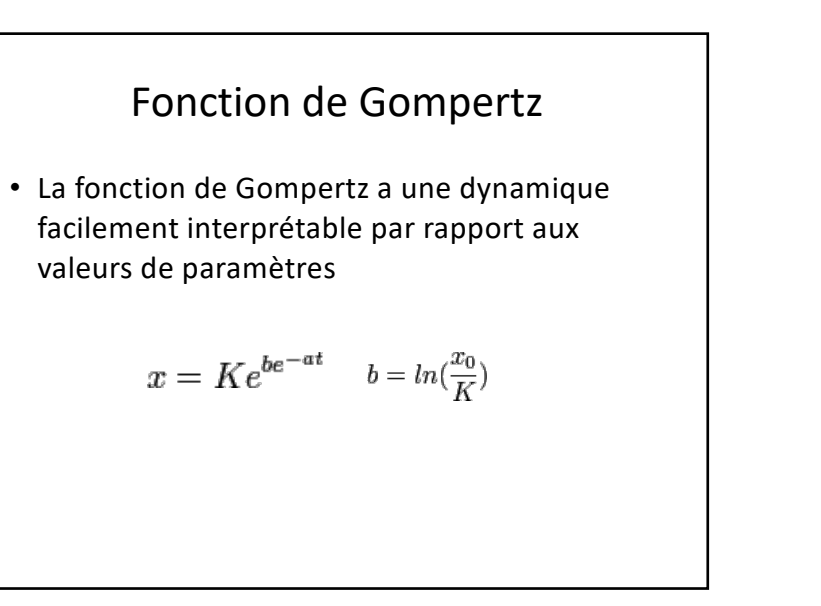

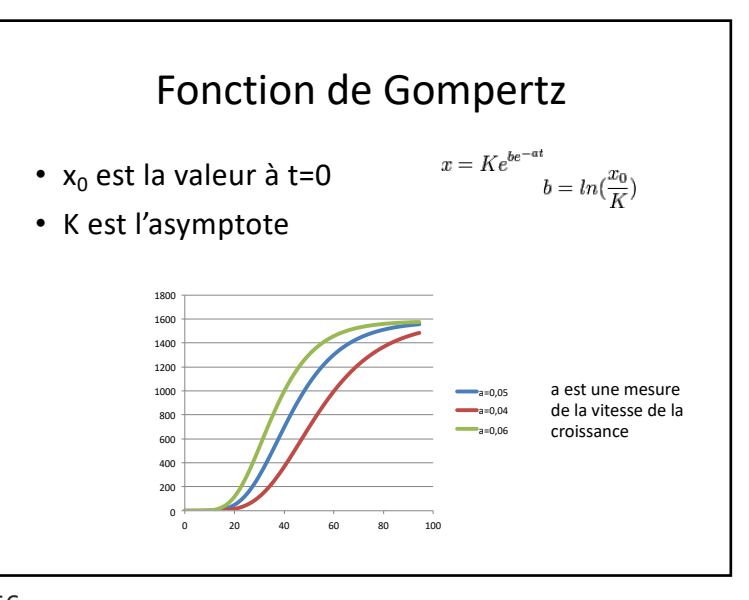

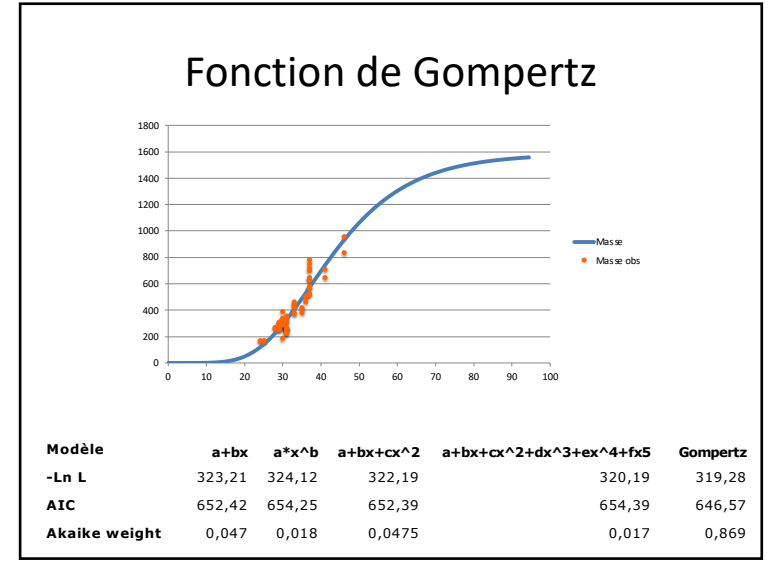

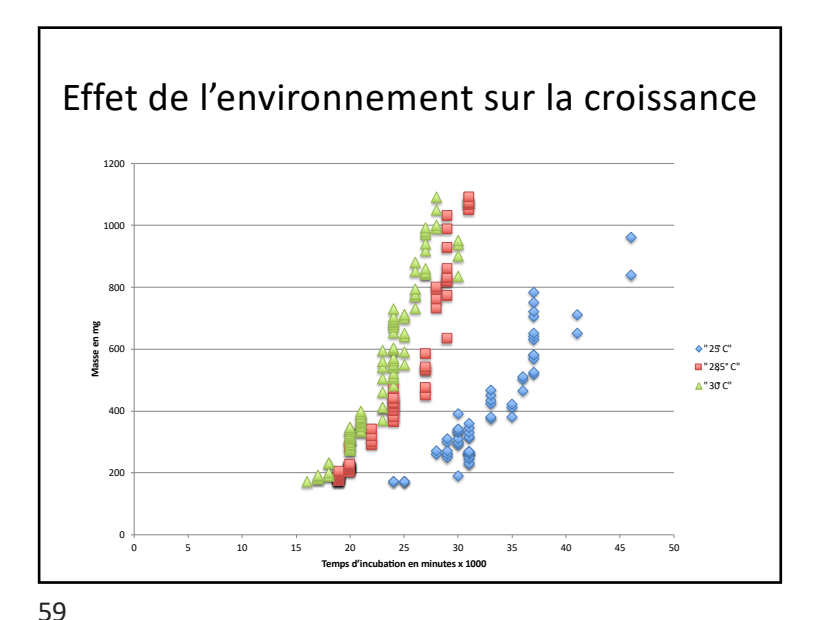

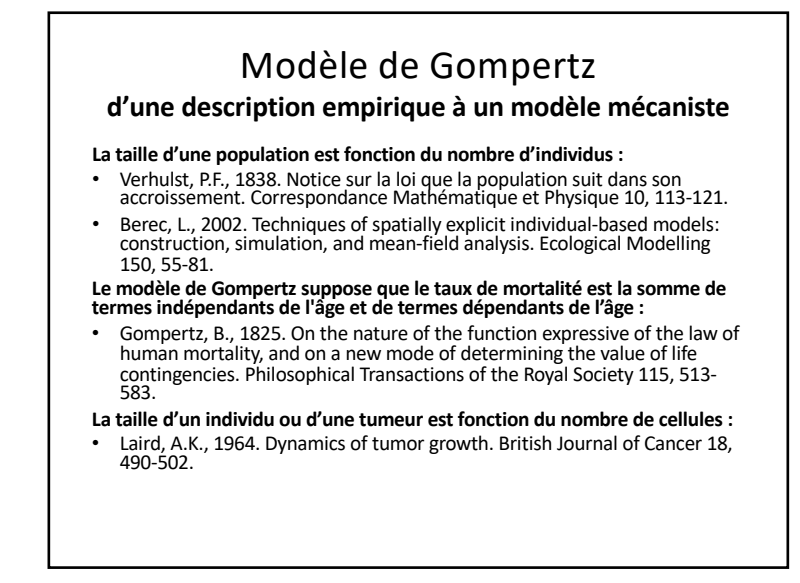

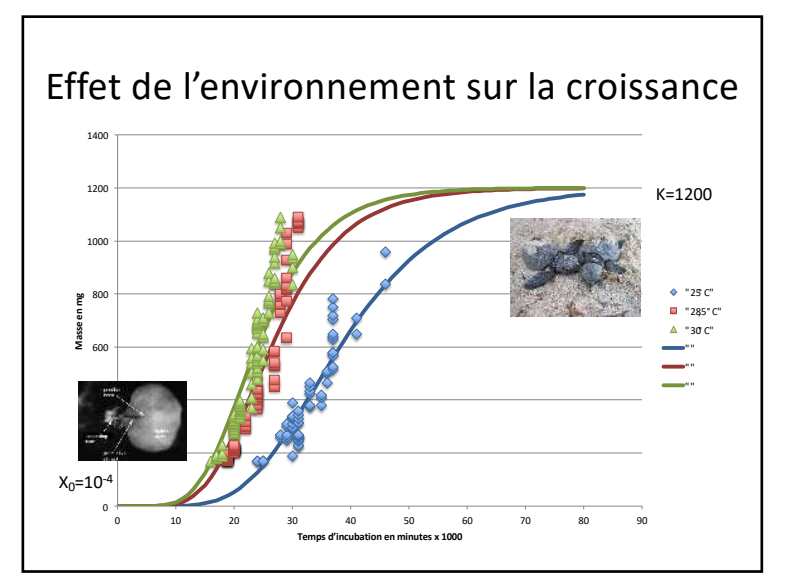

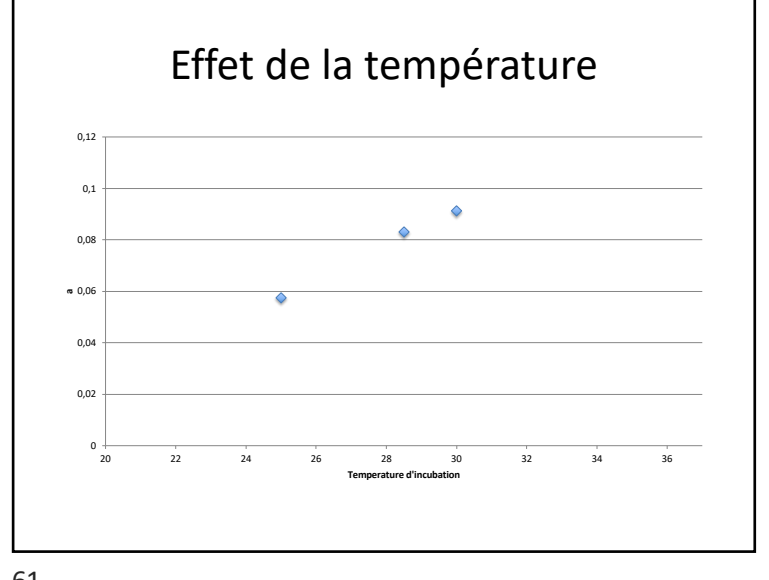

61

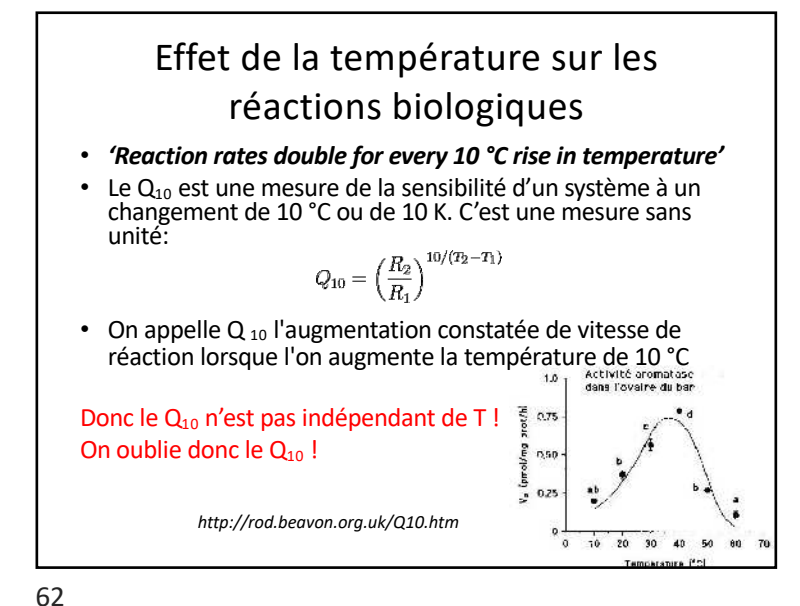

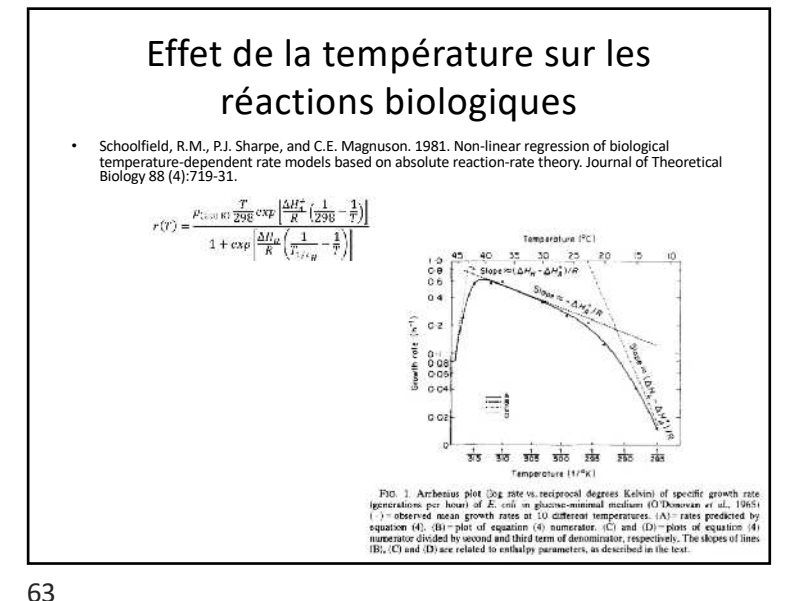

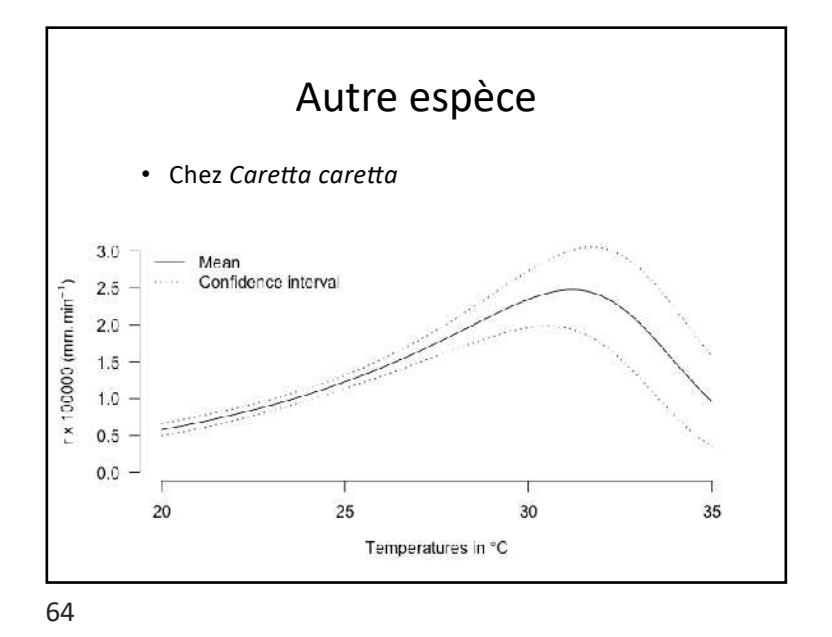

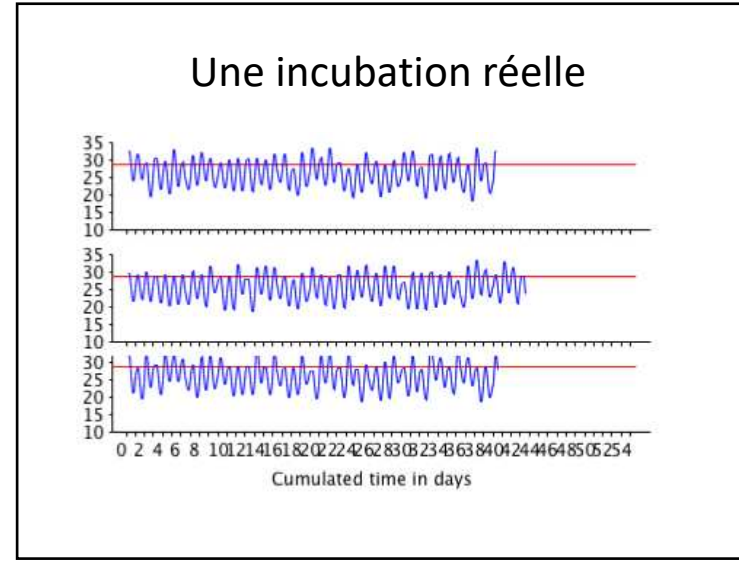

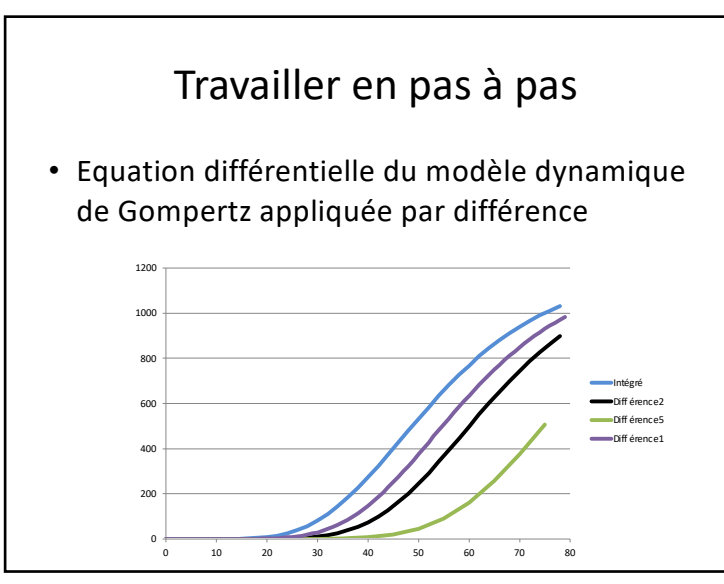

# Travailler en pas à pas

• Equation différentielle du modèle dynamique de Gompertz

$$
\frac{dx}{dt} = a x \ln\left(\frac{K}{x}\right)
$$

On peut l'écrire sous forme d'une relation de récurrence si  $\Delta t \rightarrow 0$ 

$$
\Delta x = a \, x \, \ln \left( \frac{K}{x} \right) \Delta t
$$

66

68

#### Méthode de Runge-Kutta

- Les méthodes de Runge-Kutta sont des méthodes d'analyse numérique d'approximation de solutions d'équations différentielles.
- Elles ont été nommées ainsi en l'honneur des mathématiciens Carl Runge et Martin Wilhelm Kutta lesquels élaborèrent la méthode en 1895-1901.

Runge, C.D.T., 1895. Über die numerische Auflösung von Differentialgleichungen. Mathematische Annalen, Springer 46, 167-178. Kutta, W., 1901. Beitrag zur näherungsweisen Integration totaler Differentialgleichungen. B. G. Teubner, Leipzig, Germany.

# Principe de la méthode

- Soit une équation différentielle du premier ordre :  $dy = f(x,y) dx$
- La méthode RK4 utilise plusieurs points intermédiaires pour calculer la valeur de  $y_{i+1}$  à partir de la valeur de y<sub>i</sub>.

69

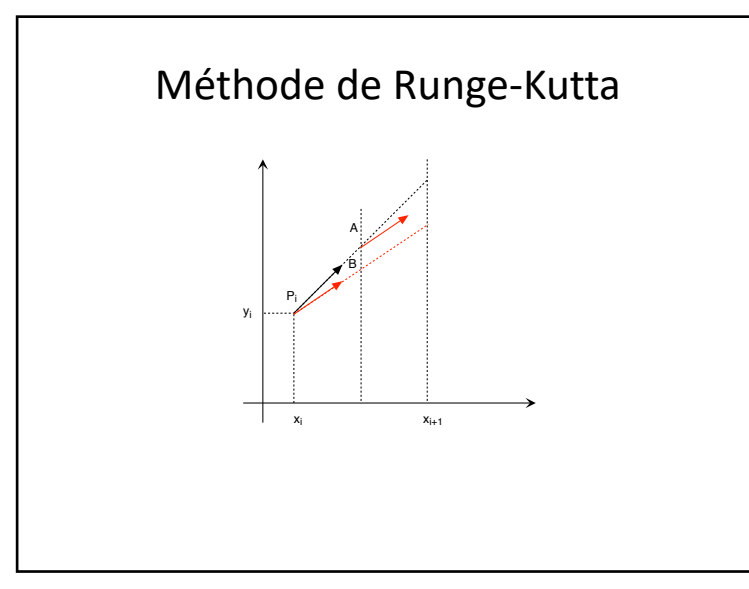

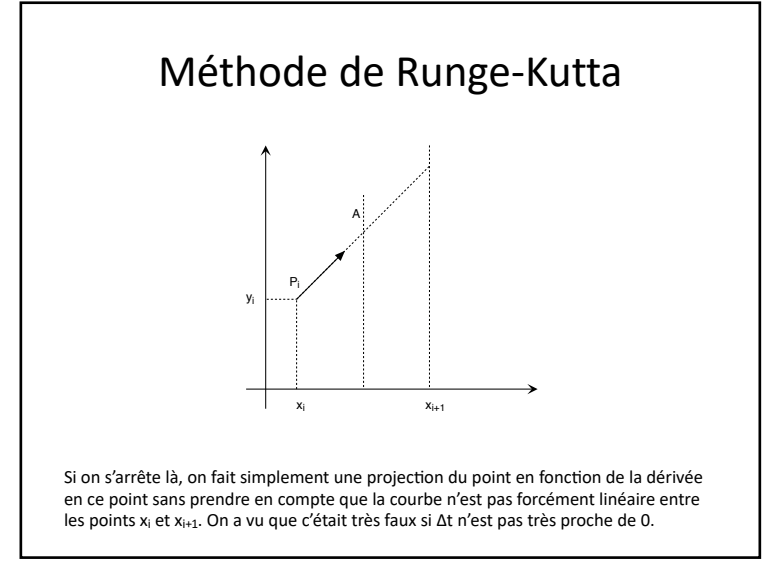

70

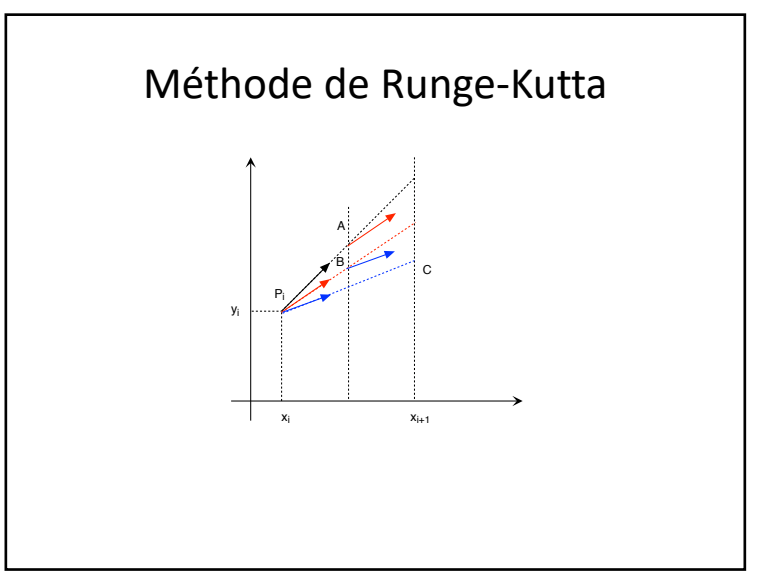

05/10/2022

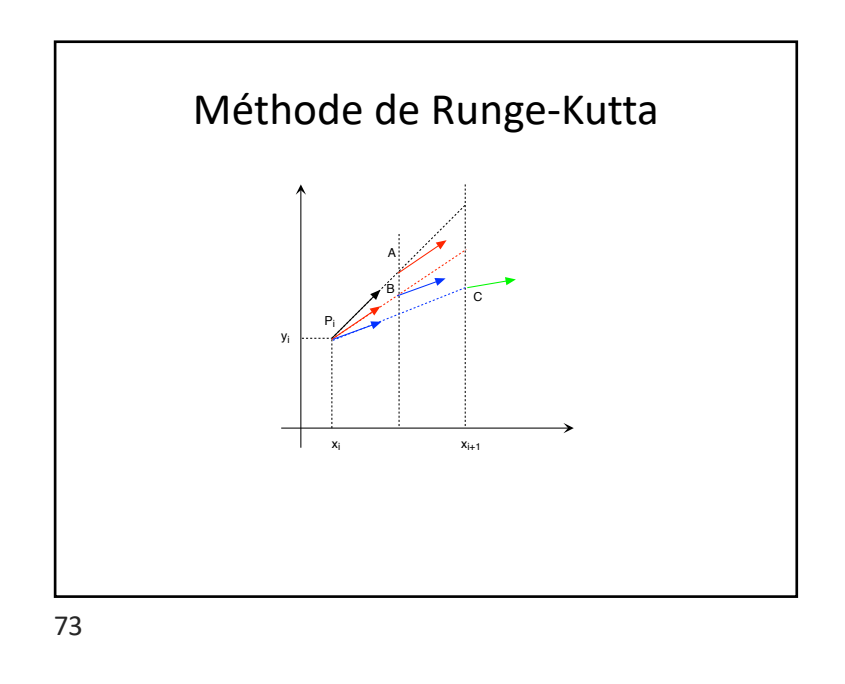

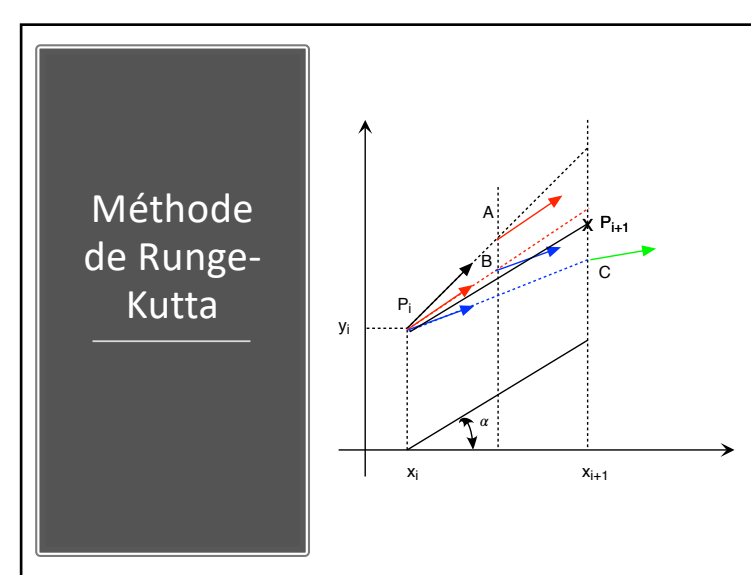

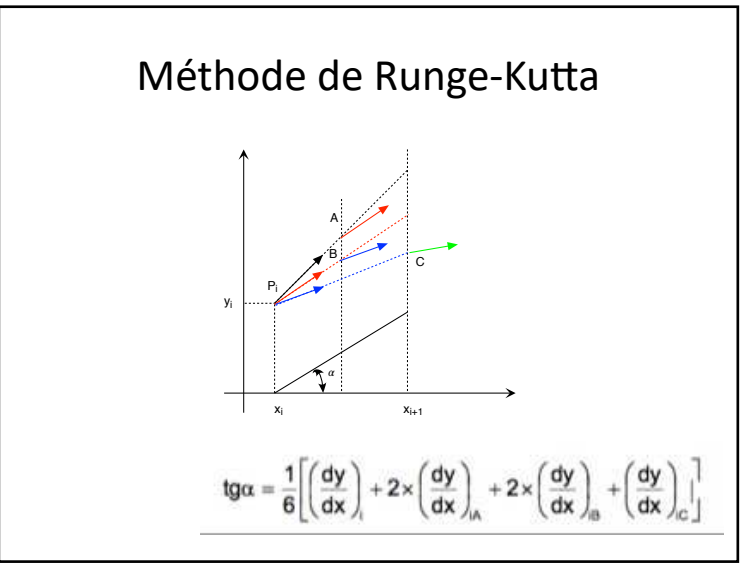

74

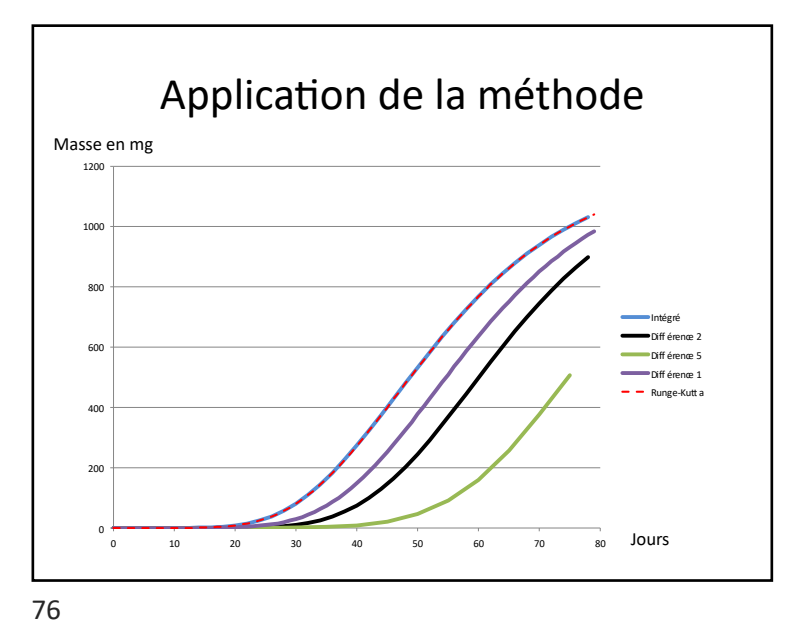

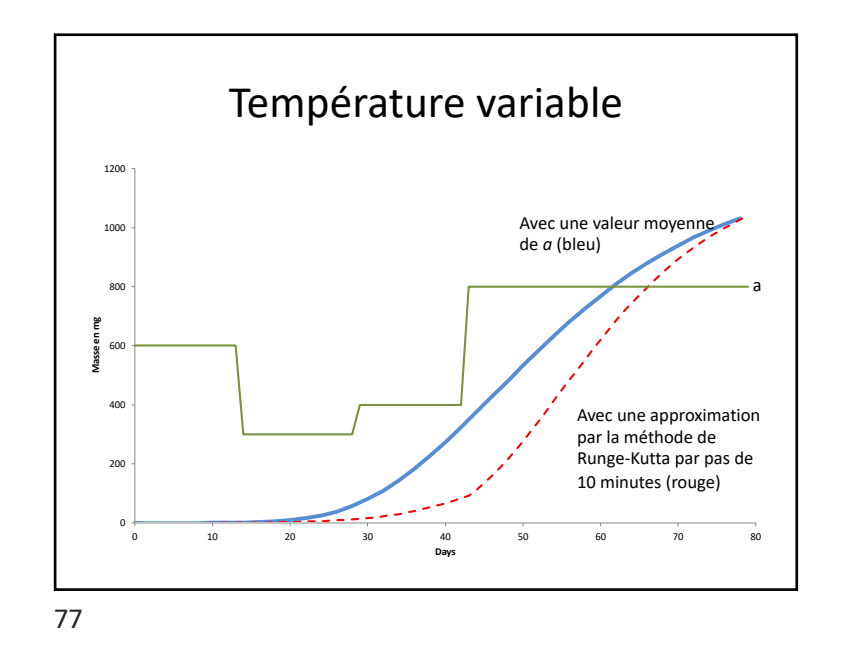

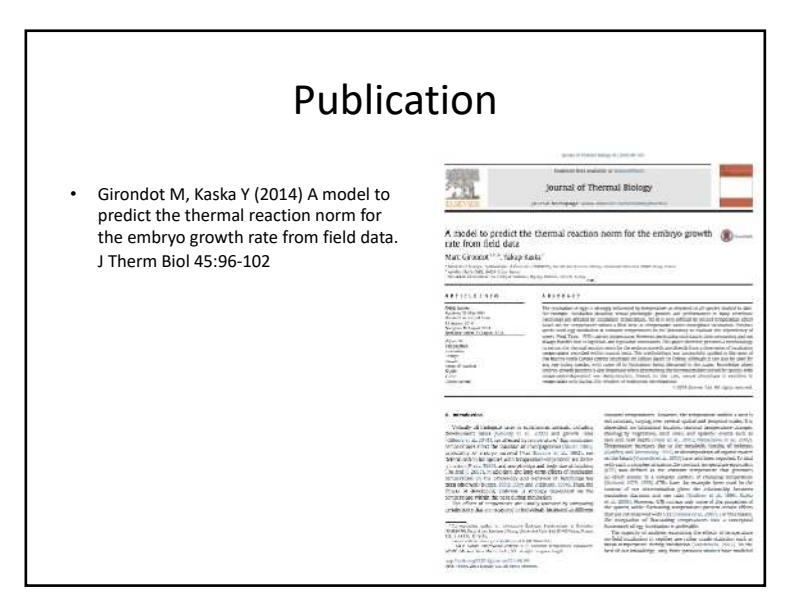